## Package 'VEwaningVariant'

December 13, 2023

Type Package

Title Vaccine Efficacy Over Time - Variant Aware

Version 1.4

Date 2023-12-11

Description Implements methods for inference on potential waning of vaccine efficacy and for estimation of vaccine efficacy at a user-specified time after vaccination based on data from a randomized, double-blind, placebo-controlled vaccine trial in which participants may be unblinded and placebo subjects may be crossed over to the study vaccine. The methods also for variant stratification and allow adjustment for possible confounding via inverse probability weighting through specification of models for the trial entry process, unblinding mechanisms, and the probability an unblinded placebo participant accepts study vaccine.

License GPL-2

**Depends**  $R$  ( $>= 3.5.0$ ), survival, stats, graphics, ggplot2, Rcpp, RcppArmadillo, methods

NeedsCompilation yes

LinkingTo Rcpp, RcppArmadillo

Repository CRAN

Encoding UTF-8

RoxygenNote 7.2.3

Collate 'RcppExports.R' 'censorFit.R' 'confirmIntegerLike.R' 'pzero.R' 'survFunc.R' 'entryFit.R' 'esttheta.R' 'fitCensor.R' 'psiFit.R' 'unblindFit.R' 'fitERPsi.R' 'gFunc\_v.R' 'plot.VEwaningVariant.R' 'print.VEwaningVariant.R' 'variant.R' 'variantData.R' 've.R' 'verifyPhase.R' 'verifyModels.R' 'verifyInputs.R' 'veWaningVariant.R'

Author Marie Davidian [aut], A.A. Tsiatis [aut], Shannon T. Holloway [aut, cre]

Maintainer Shannon T. Holloway <shannon.t.holloway@gmail.com>

Date/Publication 2023-12-13 20:40:05 UTC

### <span id="page-1-0"></span>R topics documented:

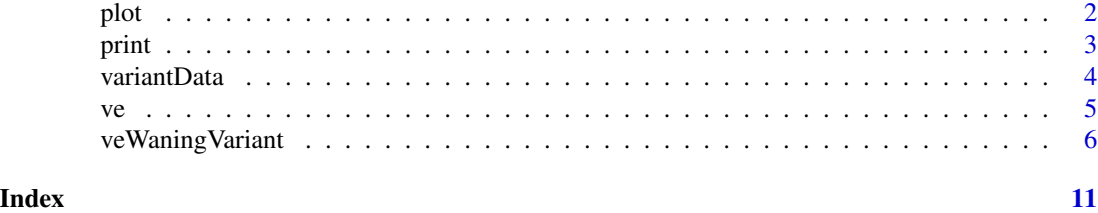

plot *Plot Analysis Results*

#### Description

Plot the Estimated Vaccine Efficacy

#### Usage

## S3 method for class 'VEwaningVariant'  $plot(x, y, ..., times = NULL, xlim = NULL, nTimes = 20L, ylim = NULL)$ 

#### Arguments

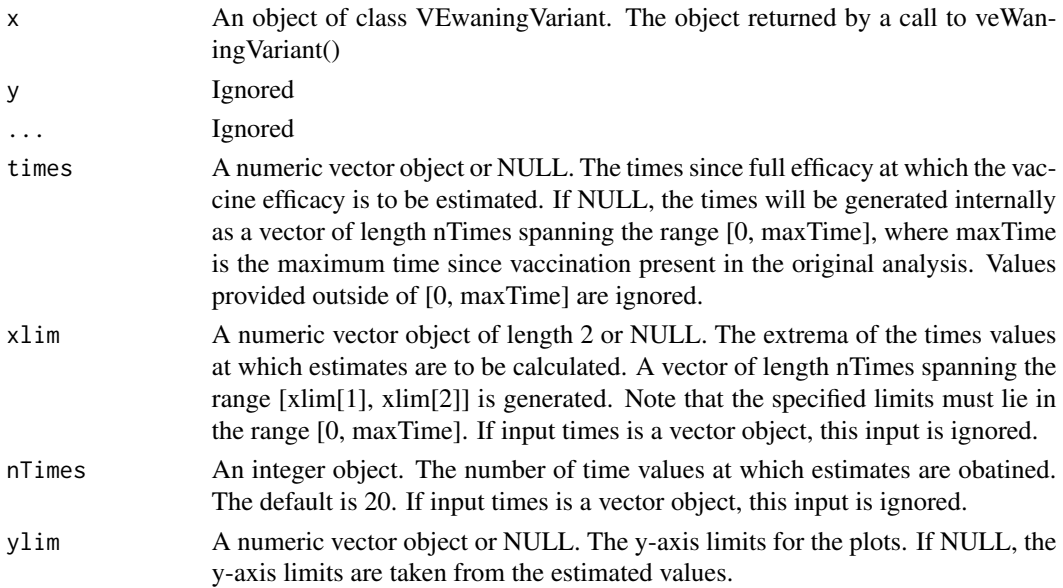

#### Details

When the variant under analysis is present only in the unblinded phase, vaccine efficacy cannot be estimated. In this case, plot() shows the relative infection rate at times t since full efficacy reached, defined as infection rate at time  $t =$  time since full efficacy reached divided by the infection rate at the time full efficacy is reached  $(t=0)$ .

<span id="page-2-0"></span>print 3

#### Value

A gg object.

#### Examples

```
data(variantData)
set.seed(1234)
ind \leftarrow sample(1:nrow(x = variantData), 2000, FALSE)# NOTE: This sample size is chosen for example only -- larger data sets
# should be used.
res <- veWaningVariant(data = variantData[ind,],
                       L = 52,lag = 6,
                       gFunc = 'piece',
                       v = c(15, 30)plot(x = res)
```
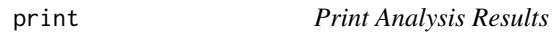

#### Description

Print the primary results of the analysis

#### Usage

```
## S3 method for class 'VEwaningVariant'
print(x, \ldots)
```
#### Arguments

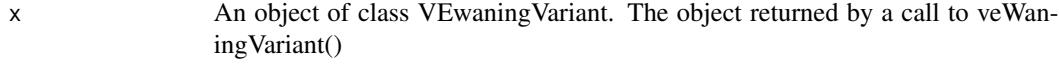

... Ignored

#### Value

No return value, called to display key results.

#### Examples

```
data(variantData)
set.seed(1234)
ind <- sample(1:nrow(variantData), 2000)
# NOTE: This sample size is chosen for example only -- larger data sets
# should be used.
res <- veWaningVariant(data = variantData[ind,],
                      L = 52,
                       gFunc = 'piece',
                       v = c(15, 30)print(x = res)
```
variantData *Toy Dataset For Illustration*

#### Description

This data set is provided for the purposes of illustrating the use of the software.

#### Usage

```
data(variantData)
```
#### Format

variantData is a data.frame containing 30,000 participants The data.frame contains 10 columns,

- ID A unique patient identifier.
- X1 A dichotomous baseline covariate; generated from B(0.5).
- X2 A continuous baseline covariates; generated from N(45,10^2).
- E The entry time into the study.
- A The indicator of vaccination at entry  $(1 = \text{vaccinated at entry}; 0 = \text{not vacinated})$
- U The minimum of: time to infection, time to refusing study vaccine after unblinding (placebo participants only), or censoring (due to loss to followup or administrative censoring).
- Delta Infection-variant category indicator, where -1 indicates a placebo participant that was unblinded and refused study vaccine; 0 indicates censoring; and = ve indicates a participant infected with variant ve (ve =  $1, ..., nV$ ).
- R The minimum of: time to unblinding, time to infection, or time to censoring.
- **Gamma** Indicator of the R dynamic, where 1 indicates that R is the time to unblinding and  $0$ indicates that R is either the time to infection or the time to censoring.

<span id="page-3-0"></span>

<span id="page-4-0"></span>Psi Indicator of whether a placebo subject received study vaccine, where 1 indicates that a participant that was either assigned to vaccine or was assigned to placebo, was unblinded and decided to get the study vaccine; 0 otherwise.

All time variables are on the scale of weeks.

#### ve *Retrieve the Estimated Vaccine Efficacy*

#### Description

Uses a prior veWaningVariant() analysis to estimate the vaccine efficacy at the provided times since full efficacy.

#### Usage

 $ve(x, times = NULL, nTimes = 20L)$ 

#### Arguments

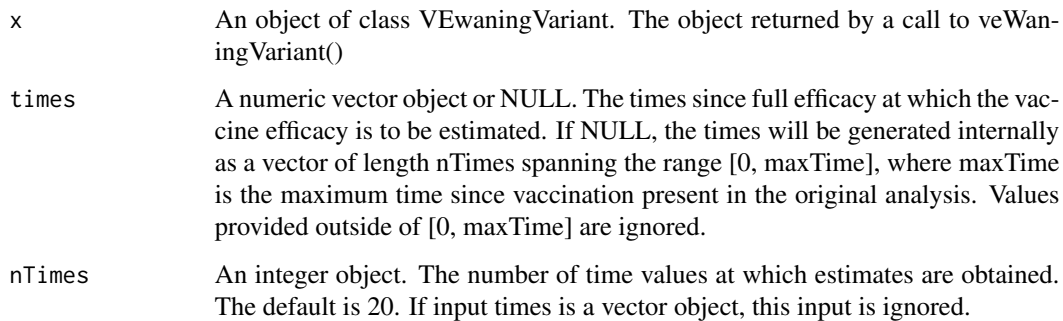

#### Details

When the variant under analysis is present only in the unblinded phase, vaccine efficacy cannot be estimated. In this case, ve() returns the relative infection rate at times t since full efficacy reached, defined as infection rate at time  $t =$  time since full efficacy reached divided by the infection rate at the time full efficacy is reached  $(t=0)$ .

#### Value

A matrix object. The first column contains the times since full efficacy at which the estimates are provided; the second column contains estimated vaccine efficacy or relative infection rate (see Details); and the third is the standard error.

#### Examples

```
data(variantData)
set.seed(1234)
ind <- sample(1:nrow(variantData), 2000)
# NOTE: This sample size is chosen for example only -- larger data sets
# should be used.
res <- veWaningVariant(data = variantData[ind,],
                       L = 52,
                       gFunc = 'piece',
                       v = c(15, 30)ve(x = res, times = c(10, 20, 30, 40, 50))
```
veWaningVariant *Estimation of Vaccine Efficacy Over Time - Variant Aware*

#### Description

Implements methods for inference on potential waning of vaccine efficacy and for estimation of vaccine efficacy at a user-specified time after vaccination based on data from a randomized, doubleblind, placebo-controlled vaccine trial in which participants may be unblinded and placebo subjects may be crossed over to the study vaccine. The method allows for variant specification and adjustment for possible confounding via inverse probability weighting through specification of models for the trial entry process, unblinding mechanisms, censoring process, and the probability an unblinded placebo participant accepts study vaccine.

#### Usage

```
veWaningVariant(
  data,
 L,
  ...,
 phase = "ub",cutoff = 0.1,
  lag = 6,
  modelEntry = NULL,
 modelUnblind0 = NULL,
 modelUnblind1 = NULL,
 modelPsi = NULL,
 modelCensor0 = NULL,
 modelCensor1 = NULL,
  gFunc = NULL,
  variant = OL,
```
<span id="page-5-0"></span>

#### veWaningVariant 7

```
v = NULL,minWgt = NULL,
 maxWgt = NULL,txName = "A",U = "U",entryTime = "E",Gamma = "Gam",
 R = "R",Psi = "Psi",Delta = "Delta"
\mathcal{L}
```
#### Arguments

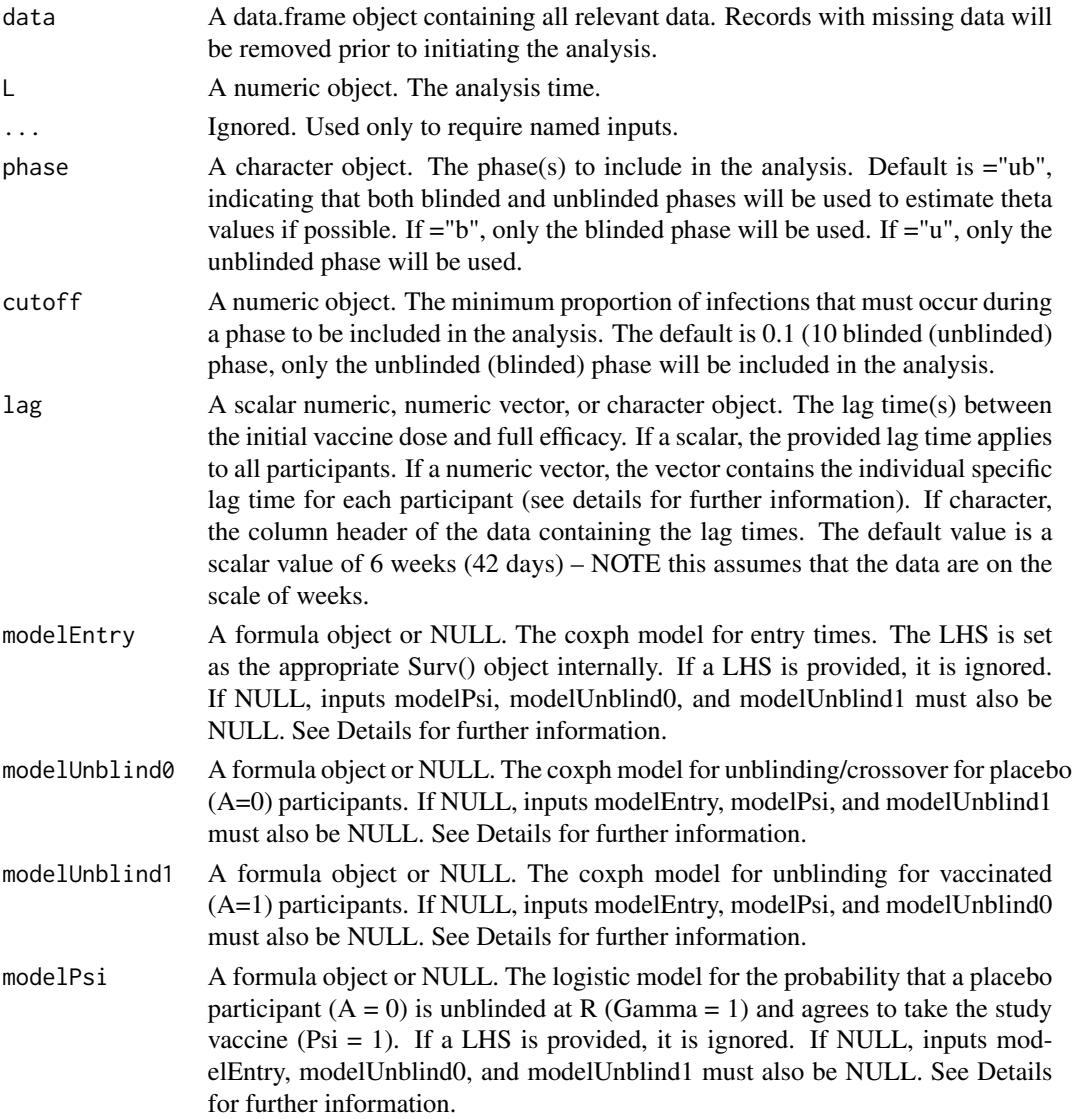

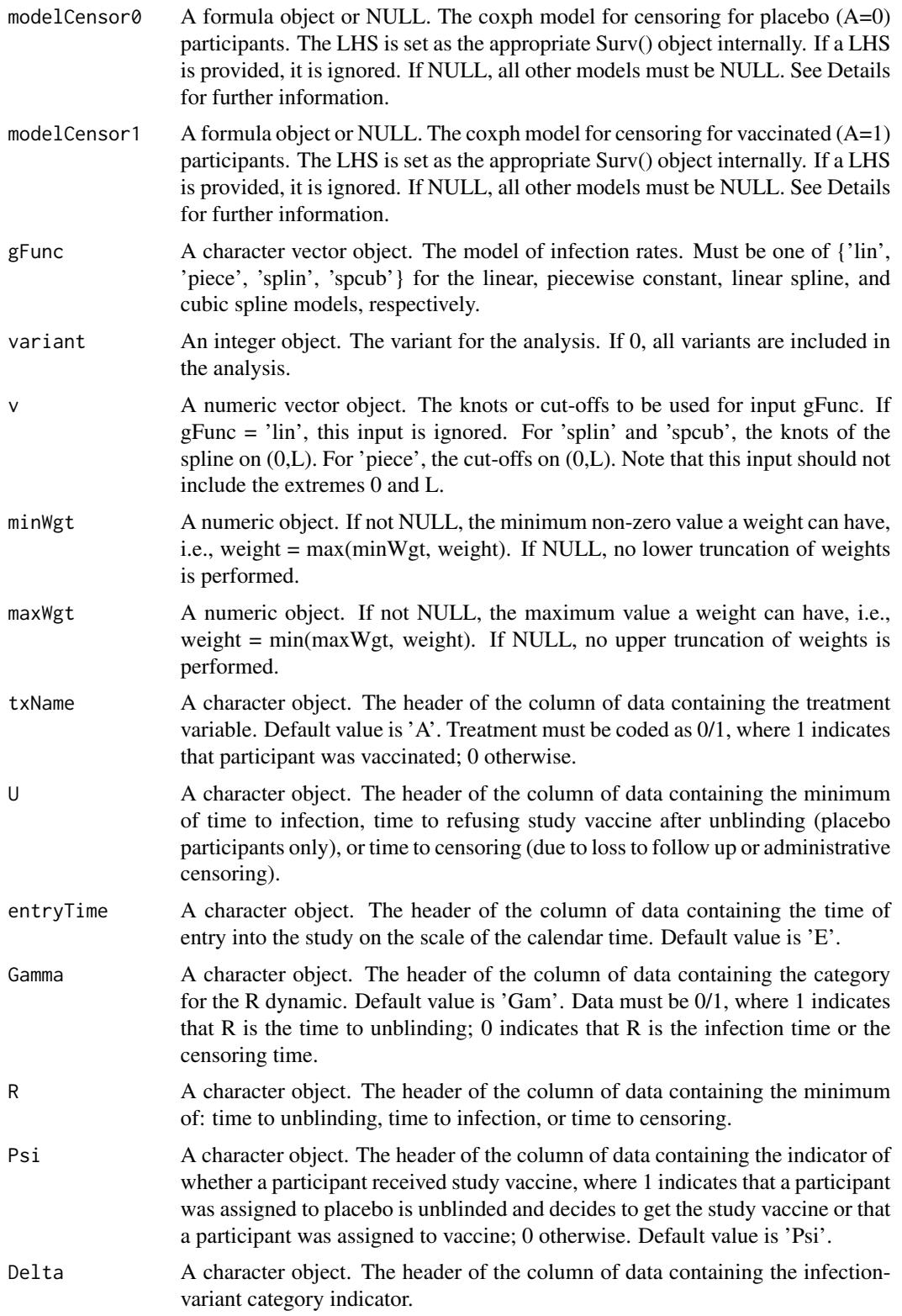

#### veWaningVariant 9

#### Details

Analysis data must include the following information:

- E The study entry time.
- A Binary treatment assignment, where  $A=0$  indicates placebo;  $A = 1$  otherwise.
- U The minimum of: time to infection, time to refusing study vaccine after unblinding (placebo participants only), or time to censoring (loss to followup or administrative censoring due to analysis at time L).
- Delta Infection-variant category indicator, where: -1 indicates a placebo participant was unblinded and refused study vaccine; 0 indicates censoring; and = ve indicates infection of variant ve (ve  $= 1, ..., nV$ ).
- R The minimum of: time to unblinding, time to infection, or time to censoring.
- Gamma Indicator of R dynamic, where 1 indicates that R is the time to unblinding and 0 indicates that R is either the time to infection or the time to censoring.
- Psi Indicator of whether a subject received study vaccine, where 1 indicates that a participant was assigned to vaccine or was assigned to placebo is unblinded and decides to get the study vaccine; 0 otherwise.

Data can include baseline covariates. Methods for time-dependent covariates are not currently available.

If input lag is provided as a numeric vector or as a column of the data, lag values should be set to Inf or NA for participants that do not reach full efficacy.

There are 3 possible weighting options, the selection of which is determined by the combination of model inputs.

- No weighting: No models are provided as input, i.e., inputs modelEntry, modelUnblind0, modelUnblind1, modelPsi, modelCensor0, and modelCensor1 are not provided or are NULL.
- Weighting depends only on the censoring dynamic: Models modelCensor0 and modelCensor1 must be provided and models modelEntry, modelUnblind0, modelUnblind1, modelPsi must be NULL.
- Weighting depends on the entry, unblinding, and censoring dynamics: All models must be provided.

The returned S3 object has 6 attributes needed for post-processing tools ve() and plot(). Specifically, "gFunc" is an integer object specifying the model selected for the infection rate (based on input gFunc); "v", the knots or cut-offs to be used by gFunc (input v); "maxTime", the maximum time since full efficacy included in the analysis; "phaseType",  $=1$  only unblinded phase,  $=2$ , only blinded phase,  $=3$  both phases, and "wgtType",  $=0$  no weighting,  $=1$  censor weighting,  $=2$  full weighting.

#### Value

A an S3 object of class "VEwaningVariant", which comprises a list object containing

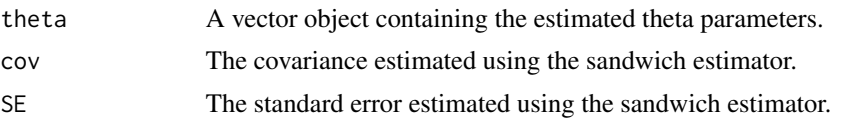

and attributes "gFunc", "maxTime", "v", "phaseType", and "wgtType", which store details of the original analysis that are required for post-processing convenience functions ve() and plot(). See details for further information.

#### Examples

```
data(variantData)
set.seed(1234)
ind <- sample(1:nrow(variantData), 2000)
# NOTE: This sample size is chosen for example only -- larger data sets
# should be used.
# no weighting -- variant 1 infection only
res_noWgt <- veWaningVariant(data = variantData[ind,],
                              L = 52.0,
                              variant = 1L,
                              gFunc = 'piece',
                              v = c(5.0, 10.0)# censoring only weighting -- variant 1 infection only
res_cens <- veWaningVariant(data = variantData[ind,],
                             L = 52.0,
                             variant = 1L,
                             modelCensor@ = ~ X1+X2,modelCensor1 = \sim X1+X2,
                             gFunc = 'piece',
                             v = c(5.0, 10.0)# full weighting -- variant 1 infection only
## Not run: res_full <- veWaningVariant(data = variantData[ind,],
                             L = 52.0,
                             variant = 1L,
                             modelEntry = ~\sim X1,
                             modelUnblind0 = \gamma X1+X2,
                             modelUnblind1 = -x2,
                             modelPsi = \gamma \frac{x}{x^2}modelCensor@ = ~ X1+X2,
                             modelCensor1 = ~\sim X1+X2,
                             gFunc = 'piece',
                             v = c(5.0, 10.0)
```
## End(Not run)

# <span id="page-10-0"></span>Index

∗ datasets variantData, [4](#page-3-0)

plot, [2](#page-1-0) print, [3](#page-2-0)

variantData, [4](#page-3-0) ve, [5](#page-4-0) veWaningVariant, [6](#page-5-0)